## ึบทที่ 2

## แนวคิด ทฤษฎี เอกสารและงานวิจัยที่เกี่ยวข้อง

ิการค้นคว้าแบบอิสระ เรื่อง "ปัจจัยที่มีผลต่อการตัดสินใจเลือกใช้บริการสินเชื่อเพื่อธุรกิจ ้อตสาหกรรมเกษตรของลกค้าธนาคารกรงไทย จำกัด (มหาชน) ในอำเภอเมืองเชียงใหม่" ได้มี ึการศึกษาเอกสารและงานวิจัยอื่นๆ ที่เกี่ยวข้อง รวมถึงเป็นแนวทางในการคำเนินการวิจัยได้อย่าง ถูกต้อง โดยครอบคลุมเนื้อหาดังต่อไปนี้

- 2.1 ทฤษฎีเกี่ยวกับการตลาคบริการ
- 2.2 ปัจจัยที่มีอิทธิพลในการตัดสินใจซื้อสินค้าธุรกิจ
- 2.3 เอกสารงานวิจัยที่เกี่ยวข้อง

## 2.1 ทฤษฎีเกี่ยวกับการตลาดบริการ

"การบริการ" หมายถึง กิจกรรมหรือผลประโยชน์ซึ่งฝ่ายหนึ่งสามารถนำเสนอให้กับอีก ฝ่ายหนึ่งได้ โดยที่กิจกรรมหรือผลประโยชน์เหล่านั้น ไม่มีตัวตนและไม่ก่อให้เกิดความเป็นเจ้าของ ใดๆทั้งสิ้น การบริการนับว่าเป็นกิจกรรมอย่างหนึ่งที่มีความสำคัญเป็นอย่างยิ่งต่อผู้บริโภค และ ระบบเศรษฐกิจโดยรวมของประเทศ (ธีรกิติ นวรัตน ณ อยุธยา, 2549 )

ส่วนความหมายของคำว่า "การตลาด" นั้นกล่าวได้โดยสรุปคือ กระบวนการในการ "ปรับ ให้สอดคล้องกัน" ( matching) ระหว่างทรัพยากรขององค์การและความต้องการของตลาด ซึ่งมี ี ความต้องการที่เปลี่ยนแปลงอยู่ตลอดเวลา (dynamic interrelationship) ระหว่างสินค้าและบริการ ของบริษัทกับความต้องการของลูกค้าเป้าหมาย และกิจกรรมของคู่แข่งขัน โดยเครื่องมือของ ิ การตลาดบริการที่สำคัญที่สุด คือส่วนประสมทางการตลาดบริการ ( the service marketing mix) ซึ่ง ประกอบด้วยส่วนประสมทางการตลาด ได้แก่ ผลิตภัณฑ์ , ราคา, การจัดจำหน่าย และ การส่งเสริม ี การตลาด และองค์ประกอบใหม่อีก 3 ส่วน ซึ่งถูกเพิ่มเติมขึ้นมาเพื่อให้ครอบคลุมในส่วนของตลาด ิบริการ เนื่องจากการบริการ เป็นธุรกิจที่มีลักษณะเฉพาะตัว แตกต่างจากสินค้าและผลิตภัณฑ์ ประเภทอื่นๆ ซึ่งส่วนประสมที่เพิ่มขึ้นนั้นคือ บุคลากร , กระบวนการ และหลักฐานทางกายภาพ โดยได้อธิบายความหมาย ดังนี้

1. ผลิตภัณฑ์ ( Product) หมายถึง สินค้าและบริการที่บริษัทนำเสนอให้กับ

2. ราคา (Price) หมายถึง ราคาของสินค้าและบริการรวมทั้งเงื่อนไขต่างๆ ที่ เกี่ยวข้องกับการชำระเงินที่บริษัทกำหนดขึ้น

ลูกค้า

3. การจัดจำหน่าย (Place) หมายถึง หน้าที่ที่เกี่ยวข้องกับการจัดจำหน่ายและ การสนับสนุนการกระจายสินค้าเพื่อทำให้สินค้าและบริการมีพร้อมสำหรับการจำหน่าย

4. การส่งเสริมการตลาด ( Promotion) หมายถึง การสื่อสารทางการตลาด สำหรับสินค้าและบริการ

5. บคคล ( People) ในที่นี้จะหมายถึงบคคลทกๆคน ที่มีส่วนร่วมใน ้ กระบวนการให้บริการซึ่งรวมถึง พนักงานของกิจการ ลูกค้าที่มาใช้บริการ และลูกค้าคนอื่นๆ ที่มา ใช้บริการค้วย จากลักษณะเฉพาะของบริการที่เรียกว่า " inseparability" พนักงานของกิจการเป็น ้องค์ประกอบที่สำคัญทั้งในการผลิตบริการ และการให้บริการ นอกจากนั้นพนักงานยังเป็นปัจจัย ่ สำคัญที่สร้างความแตกต่าง (differentiation) ให้กับธุรกิจโดยการสร้างมูลค่าเพิ่มให้กับสินค้า ซึ่งทำ ให้เกิดความได้เปรียบในการแข่งขัน ส่วนพนักงานของกิจการ ลกค้าที่มาใช้บริการ และลกค้าคน อื่นๆ ที่มาใช้บริการ ก็จะมีอิทธิพลต่อการรับรู้ในเรื่องการบริการของผู้ซื้อบริการ

6. กระบวนการ (Process) หมายถึง ขั้นตอนหรือกระบวนการในการ ให้บริการ ระเบียบ รวมทั้งวิธีการทำงานซึ่งเกี่ยวข้องกับ การสร้างและการนำเสนอบริการให้กับ ลกค้า

7. หลักฐานทางกายภาพ ( Physical evidence) สิ่งแวดล้อมที่เกี่ยวกับการ ให้บริการ สถานที่ที่ลูกค้าและกิจการมีปฏิสัมพันธ์กัน และองค์ประกอบที่จับต้องได้ต่างๆ ซึ่งทำ หน้าที่ห่วยกำนวยความสะดวกหรือสื่อสารบริการนั้น

2.2 ปัจจัยที่มีอิทธิพลในการตัดสินใจซื้อสินค้าธรกิจ ปัจจัยที่มีอิทธิพลส่งผลต่อการตัดสินใจซื้อ สินค้าธุรกิจนั้น ประกอบด้วย 4 กลุ่มใหญ่ (อดิลล่า พงศ์ยี่หล้า, 2546) คือ

1) ปัจจัยสิ่งแวดล้อม (Environmental factors) เป็นปัจจัยภายนอกองค์กร ่ เช่น สิ่งแวดล้อมมหาภาค ระดับความต้องการซื้อของลกค้า สิ่งแวดล้อมทางสังคม และสิ่งแวดล้อม ีของช่องทางการตลาด การตัดสินใจซื้อที่มีอิทธิพลจากระดับดีมาน ภาวะเศรษฐกิจ ต้นทุนของเงิน ้อัตราการเปลี่ยนแปลงทางเทคโนโลยี การเปลี่ยนแปลงทางการเมืองและข้อห้ามต่างๆ รวมถึงการ แข่งขัน สิ่งแวดล้อมเหล่านี้มีอิทธิพลต่อทั้งผู้ซื้อและผู้ขาย

2) ปัจจัยภายในองค์กร (Organizational factors) หมายถึงปัจจัยต่างๆ ของ ้องค์กร ได้แก่ วัตถุประสงค์ วิสัยทัศน์ นโยบาย กระบวนการ โครงสร้าง และระบบ ซึ่งแต่ละองค์กร าะกำหนดขึ้นเป็นแนวทางในการตัดสินใจ

3) ป**ัจจัยระหว่างบุคคล (Interpersonal factors)** เป็นปัจจัยเกี่ยวกับกลุ่มบุคคล ที่อยู่ในศูนย์กลางการซื้อ ได้แก่ ความสนใจ สถานะ อำนาจ รูปแบบการชักชวนโน้มน้าวที่แตกต่าง กัน ปัจจัยเหล่านี้มีผลต่อกระบวนการเจรจาระหว่างผู้ซื้อและผู้ขาย

4) ป**ัจจัยเฉพาะบุคคล (Individual factors)** ปัจจัยเกี่ยวกับแต่ละบุคคลใน ศูนย์กลางการจัดซื้อซึ่งมีอิทธิพลต่อบุคคลนั้นในการยอมรับ และเกิดความชอบในผลิตภัณฑ์ที่ผู้งาย เสนอขาย ได้แก่ อาย รายได้ การศึกษา อาชีพ ตลอดจนบคลิกลักษณะและทัศนคติที่มีต่อความเสี่ยง ้และวัฒนธรรมของฝ่ายผู้ซื้อ

## 2.3 เอกสารและงานวิจัยที่เกี่ยวข้อง

้อนันต์ จงสู่วิวัฒน์วงศ์ (2545) ได้ศึกษาเกี่ยวกับ ปัจจัยที่มีผลต่อการเลือกใช้บริการด้าน ์สินเชื้อธุรกิจ ธนาคารกสิกรไทย จำกัด (มหาชน) ของลูกค้ารายใหญ่ในเขตภาคเหนือ ปัจจัยด้าน ผลิตภัณฑ์ให้ความสำคัญกับปัจจัยด้านวงเงินสินเชื่อที่ได้รับอนุมัติตรงกับความต้องการเป็นลำดับ แรก ปัจจัยด้านราคาให้ความสำคัญกับปัจจัยเรื่อง ค่าธรรมเนียมในการจัดการเกี่ยวกับสินเชื่อของ ้ ธนาคารเป็นอย่างดี ปัจจัยด้านสถานที่ที่ให้บริการให้ความสำคัญกับปัจจัยเรื่องธนาคารมีเครือข่าย ึกว้างขวางทั่วประเทศเป็นอันดับแรก ปัจจัยด้านการส่งเสริมการตลาดให้ความสำคัญกับปัจจัยเรื่อง ข้อมูลข่าวสารสนเทศครบถ้วนเป็นอันดับแรก ปัจจัยด้านบุคลากรให้ความสำคัญกับปัจจัยเรื่องการ ให้บริการที่สม่ำเสมอ และถูกต้องของพนักงานฝ่ายสัมพันธ์กับลูกค้าบรรษัท กับปัจจัยด้านการ ้ตอบสนอง แก้ไขปัญหาที่รวดเร็วตามที่ต้องการของพนักงานสาขาเป็นอันดับแรกเท่านั้น ปัจจัยด้าน ้กระบวนการให้ความสำคัญกับปัจจัยเรื่องการให้บริการที่รวดเร็วเป็นอันดับแรก

ิสหรรษา สถิตสุขเสนาะ (2546 ) ศึกษาปัจจัยที่มีผลต่อการตัดสินใจของผู้ประกอบการ วิสาหกิจขนาดกลางและขนาดย่อมในการใช้บริการสินเชื่อของธนาคารกรุงไทย จำกัด (มหาชน)ใน ้อำเภอเมือง จังหวัดเชียงใหม่ ปัจจัยที่มีผลต่อการตัดสินใจในการเลือกใช้บริการสินเชื้อของผ้ ี ประกอบวิสาหกิจขนาดกลางและขนาดย่อมมากที่สดคือ ปัจจัยด้านบคลากร ซึ่งประกอบด้วย พนักงานมีความรู้ความสามารถ ในการให้บริการ ให้คำปรึกษาและแก้ไขปัญหาได้เป็นอย่างดี ้รองลงมาคือ ปัจจัยด้านกระบวนการให้บริการ ประกอบด้วย ขั้นตอนที่ใช้ในการพิจารณาอนุมัติ สินเชื่อมีความสะดวก ให้บริการสินเชื่อด้วยความรวดเร็ว

้เอนก กุลชุติสิน (2550) ได้ศึกษาเกี่ยวกับปัจจัยส่วนประสมการตลาดที่มีผลต่อการตัดสินใจ เลือกใช้บริการสินเชื่อธุรกิจขนาดย่อมธนาคารกสิกรไทยของผู้ประกอบการขนาดย่อม ในอำเภอ ้เมือง สมุทรสาคร ปัจจัยส่วนประสมการตลาดที่มีผลต่อการตัดสินใจเลือกใช้บริการ ปัจจัยด้านช่อง ทางการจัดจำหน่าย ผู้ประกอบการส่วนใหญ่ให้ความสำคัญระดับมากและให้ความสำคัญต่อปัจจัย ปัจจัยสิ่งแวดล้อมทางกายภาพ ้ ทำเลที่ตั้งอยู่ใกล้สะควกในการติดต่อ ย่อยอันดับแรกคือ ผู้ประกอบการส่วนใหญ่ให้ความสำคัญระดับมากและให้ความสำคัญต่อปัจจัยย่อยอันดับแรกคือ ที่ตั้งของสำนักงานบริการสินเชื่อให้ความสะดวกในการติดต่อของลูกค้า

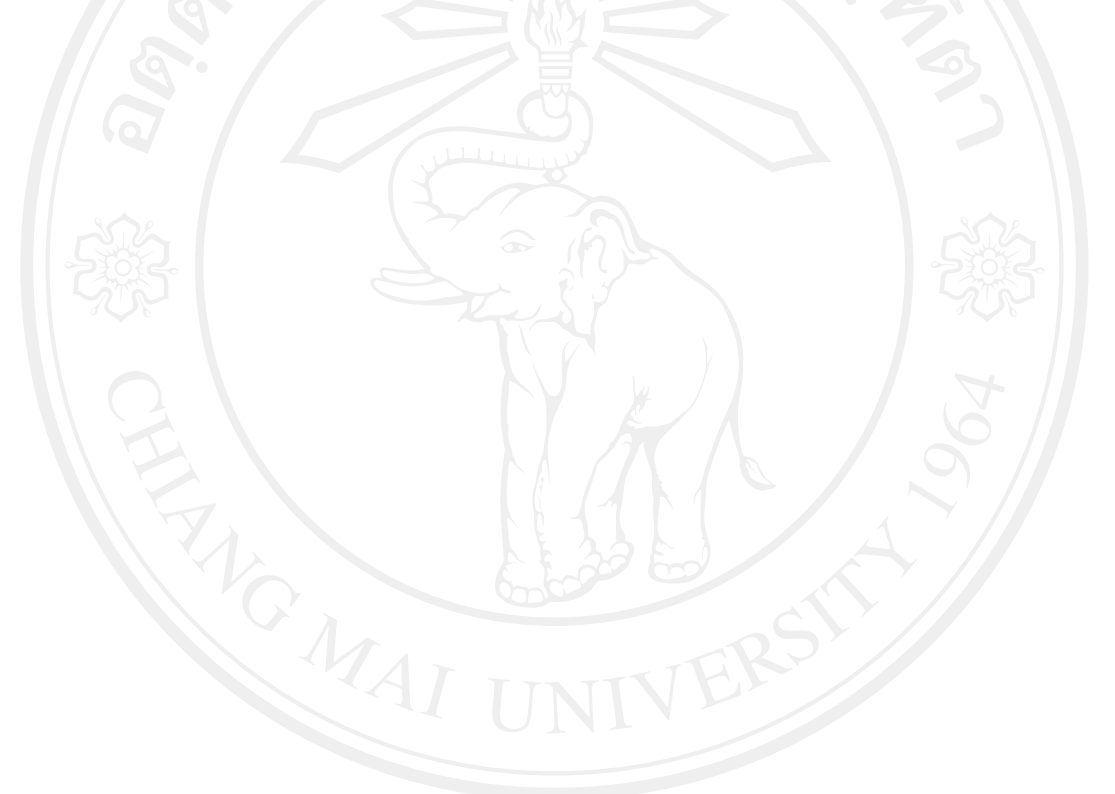